## SAP ABAP table SDB\_PPARAM {Structure for DBM\_PARAMSPUT}

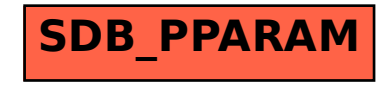